**Results Crack With Serial Key X64**

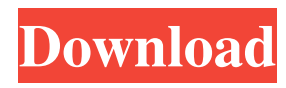

## **Results Torrent (Activation Code) Download [Latest] 2022**

== The tool includes over 150 statistical analyses, including: Linear Regression and Analysis of Variance (ANOVA), Correlation, K-M Tests, Probability and Frequency Tables, Fourier Transforms, Identification of Outliers, Character Recognition. It is a modular, easy to use, non-proprietary tool and it can be integrated with various programming environments. The tool is written in C++ and it runs on MS Windows or Linux systems. Details on results: ============== The application displays the results on a Graphical User Interface (GUI). The results can be viewed and printed. Data: ==== There are currently two buttons for importing or exporting data. The File Import or Export Button is used to export data. This feature is useful for Excel users that want to export the current contents of a worksheet to a text file in order to use that file later with results. There are two version of the Export To File button, the Open option is used to export data as a raw file. The Save option is used to export as CSV (comma-separated values) format, this type of export file can be imported into any spreadsheet application, like Excel or OpenOffice Calc. The File Import or Export button accepts all standard data file formats. There are currently three versions of the File Import Button. The Standard Option allows you to import a commaseparated values (CSV) file. The Excel Option allows you to import a file with columns and rows of data. The Advanced Option enables you to import data from various other data files, like Excel files, commaseparated value files, matrices, text files or any file that has the extension.dat. The file types that can be imported are: a) Excel (Access) b) Excel (.Xls) c) Excel (.xls) d) Microsoft Word (.doc) e) Microsoft Word (.dot) f) Microsoft Word (.rpt) g) Microsoft Word (.txt) h) Microsoft Word (.wpr) i) OpenOffice Calc (.ods) j) OpenOffice Calc (.odt) k) OpenOffice Calc (.otp) l) Text Files (.txt,.text) m) Web Page (.html) n

### **Results Crack+ Patch With Serial Key Free Download**

Listed below are the basic and advanced statistics that Results Download With Full Crack can analyze and display Basic Statistics: The most basic kind of Statistical Analysis provided by Results is the basic descriptive statistics. It includes listing statistics, which is known as Tables, charts, etc. For example, you can list the number of employees in an office, the percentage of men who are drivers, the average age of your users, or the difference between your sales this month and last month. When you have the required data in R, you can analyze it or visualise it in a chart or as table. Advanced Statistics: The most advanced kind of statistical analysis provided by Results is exploratory, inferential, or hypothesis testing. This kind of analysis includes two types: 1. Simple inferential statistics. 2. Hypothesis testing (or statistical hypothesis test). For example, if you suspect that the employee population in your office has gender imbalance, you can use simple inferential statistics to see if this is the case. You can also use hypothesis testing to find out if your employees' age is correlated to their performance. 2. Statistical hypothesis tests 2.1. Two-sample hypothesis tests For example, you can test if the race is different between the users of your website and the users of another website. 2.2. Correlation between two variables 2.3. Linear Regression All these methods are very commonly used in statistical analysis. Results has in-depth knowledge of these methods and also allows you to apply other advanced statistical methods, such as ANOVA, and Poisson regression. In the following example, Results applies ANOVA to analyse two means. As you can see, Results has demonstrated its abilities in performing advanced statistics. Summary Statistics: Users can obtain the summary statistics of their data via the 'Summary' menu. The following values can be displayed: 1. Count 2. Mean 3. Number of observations 4. Standard deviation 5. Median 6. Variance 7. Minimum 8. Maximum 9. Percentage of missing values 10. Coefficient of Variation To display all of the above, you have to enter the number of observations and choose 'Results Summary'. You can also display the breakdown of your data using the above numbers. For example, in the following image, you can display the number of persons who have 2, 3, 4, 5 and 6 or more siblings: You 09e8f5149f

# **Results [32|64bit] [Updated]**

You create a Result object. You run a statistical test on the object. You print the results. You can analyse a large amount of data easily and get the results of the test by selected frequency of intervals. The first release in 1991 contains the following : The basic features are described in the manual that comes with the application. Results - statistical software is based on statistics packages such as SAS, SPSS and Excel. See also Statistical analysis External links References Category:Mathematical software Category:Statistical software for WindowsQ: NodeJS - How to run a function within a for loop on each object in an array I'm looking for a way to be able to call a function for each property on each object in an array, which essentially performs the same function call on each of the items in the array, but within its own environment. In other words, I've got an array of objects, and I'm running a function on each item in that array. The function call will perform the same actions on each of those objects, but they need to be preserved in their own environments. I'm seeking a way to do this. I have tried using forEach but the function runs on the whole array, and doesn't give any access to the individual property values. Here is a test code sample: var items = [ { name: 'Item1', info: 'info1' }, { name: 'Item2', info: 'info2' }, { name: 'Item3', info: 'info3' }, { name: 'Item4', info: 'info4'

### **What's New in the?**

1. Provide 4 commonly used statistical tests on a set of samples: a. Student t test - 3.5.1 b. F test - 2.1.1 c. Kruskal-Wallis test - 2.7.1 d. Analysis of Variance - 2.7.2 e. Chi-Square - 3.2.1 2. Determine if the samples are found to be significantly different. 3. Report the degrees of freedom in the sample, the sample size, the tvalue, the F-value, the p-value, and the degrees of freedom in the population. 4. Allow the user to manually order the results using ascending or descending order. Results provides... a. X and Y axis plots for the 4 statistics b. A T-Graph for visualizing the data and highlighting which sample categories are different from the other categories c. Table of Sample Stats for comparison of the samples d. Statistics table for summarizing the results e. Detailed table of test results for the different statistics f. An option to generate results with graphs and tables based on custom rules 5. Download.csv format of the results 6. Print the results 7. Time-saving autocomplete statistics features Results is a handy, lightweight, statistical application specially designed to offer similar functionality to other proprietary statistics packages. This tool was designed to offer you a simple statistical analysis without requiring low-level numerical programming. Results Description: 1. Provide 4 commonly used statistical tests on a set of samples: a. Student t test - 3.5.1 b. F test - 2.1.1 c. Kruskal-Wallis test - 2.7.1 d. Analysis of Variance - 2.7.2 e. Chi-Square - 3.2.1 2. Determine if the samples are found to be significantly different. 3. Report the degrees of freedom in the sample, the sample size, the t-value, the F-value, the p-value, and the degrees of freedom in the population. 4. Allow the user to manually order the results using ascending or descending order. 5. Download.csv format of the results 6. Print the results 7. Time-saving autocomplete statistics features A: After the sledge

## **System Requirements:**

OS: Windows 7/8/10 Windows 7/8/10 Processor: Intel Core 2 Duo or AMD Athlon 64 X2 Intel Core 2 Duo or AMD Athlon 64 X2 Memory: 2GB RAM 2GB RAM Graphics: NVIDIA GeForce GT 330/GT 320/GT 300 or ATI Radeon HD 2600 XT or HD 2500 (OpenGL ES 2.0) NVIDIA GeForce GT 330/GT 320/GT 300 or ATI Radeon HD 2600 XT or HD 2500 (OpenGL ES 2.0) Hard Disk: 1

<https://xn--80aagyardii6h.xn--p1ai/knas-restarter-2-0-0-0-final-2022/>

[https://www.waggners.com/wp-](https://www.waggners.com/wp-content/uploads/Ww2domains_Crack__LifeTime_Activation_Code_Download_For_PC.pdf)

[content/uploads/Ww2domains\\_Crack\\_\\_LifeTime\\_Activation\\_Code\\_Download\\_For\\_PC.pdf](https://www.waggners.com/wp-content/uploads/Ww2domains_Crack__LifeTime_Activation_Code_Download_For_PC.pdf)

[https://intense-shore-06128.herokuapp.com/Dwij\\_NewTab.pdf](https://intense-shore-06128.herokuapp.com/Dwij_NewTab.pdf)

<https://fierce-harbor-44272.herokuapp.com/nicehany.pdf>

<https://fotofables.com/apache-felix-log-keygen-for-lifetime-march-2022/>

<https://www.travelmindsets.com/sitemap-creator-updated-2022/>

https://nuvocasa.com/wp-content/uploads/2022/06/URSafe\_NoteCase\_PC\_Crack\_2022Latest.pdf

[https://blacksocially.com/upload/files/2022/06/ZRPGOVmApFuMtyg4pi5a\\_08\\_d907edfee6b0f69fbe71c11](https://blacksocially.com/upload/files/2022/06/ZRPGOVmApFuMtyg4pi5a_08_d907edfee6b0f69fbe71c11ce867946b_file.pdf) [ce867946b\\_file.pdf](https://blacksocially.com/upload/files/2022/06/ZRPGOVmApFuMtyg4pi5a_08_d907edfee6b0f69fbe71c11ce867946b_file.pdf)

<http://www.delphineberry.com/?p=1058>

[https://innovia-lab.it/wp-content/uploads/2022/06/Digital\\_Photos\\_Screensaver\\_Maker\\_formerly\\_Photo\\_Slid](https://innovia-lab.it/wp-content/uploads/2022/06/Digital_Photos_Screensaver_Maker_formerly_Photo_SlideShow_Maker__Crack__Free_License_Key_2.pdf) eShow\_Maker\_Crack\_Free\_License\_Key\_2.pdf

[https://elenabacchini.com/wp-](https://elenabacchini.com/wp-content/uploads/2022/06/RTF2HLP__With_Full_Keygen_X64_April2022.pdf)

[content/uploads/2022/06/RTF2HLP\\_\\_With\\_Full\\_Keygen\\_X64\\_April2022.pdf](https://elenabacchini.com/wp-content/uploads/2022/06/RTF2HLP__With_Full_Keygen_X64_April2022.pdf)

<https://www.5etwal.com/dof-calc-crack-full-product-key-x64-2022/>

[https://flaxandthimble.com/wp-content/uploads/2022/06/Busboy\\_Crack\\_Activation.pdf](https://flaxandthimble.com/wp-content/uploads/2022/06/Busboy_Crack_Activation.pdf)

<http://jonotartvnews.com/?p=25314>

<https://intrendnews.com/home-windows-brand-package-crack-free-obtain/>

<https://www.winetoday.org/wp-content/uploads/2022/06/tinc.pdf>

<https://managementcertification.ro/index.php/2022/06/08/windows-product-key-tool-crack-pc-windows/> [https://jomshopi.com/30bd44cc13fa7a30ad813cde1638c46c0edaa38936cbedbaaec9e88888dcad22year30bd](https://jomshopi.com/30bd44cc13fa7a30ad813cde1638c46c0edaa38936cbedbaaec9e88888dcad22year30bd44cc13fa7a30ad813cde1638c46c0edaa38936cbedbaaec9e88888dcad22/30bd44cc13fa7a30ad813cde1638c46c0edaa38936cbedbaaec9e88888dcad22monthnum30bd44cc13fa7a30ad813cde1638c46c0edaa38936cbedbaaec9e88888dcad22/30bd44cc13fa7a30ad813cde1638c46c0edaa38936cbedbaaec9e88888dcad22day30bd44cc13fa7a30ad813cde1638c46c0edaa38936cbedbaaec9e88888dcad22/30bd44cc13fa7a30ad813cde1638c46c0edaa38936cbedbaaec9e88888dcad22postname30bd44cc13fa7a30ad813cde1638c46c0edaa38936cbedbaaec9e88888dcad22/) [44cc13fa7a30ad813cde1638c46c0edaa38936cbedbaaec9e88888dcad22/30bd44cc13fa7a30ad813cde1638c4](https://jomshopi.com/30bd44cc13fa7a30ad813cde1638c46c0edaa38936cbedbaaec9e88888dcad22year30bd44cc13fa7a30ad813cde1638c46c0edaa38936cbedbaaec9e88888dcad22/30bd44cc13fa7a30ad813cde1638c46c0edaa38936cbedbaaec9e88888dcad22monthnum30bd44cc13fa7a30ad813cde1638c46c0edaa38936cbedbaaec9e88888dcad22/30bd44cc13fa7a30ad813cde1638c46c0edaa38936cbedbaaec9e88888dcad22day30bd44cc13fa7a30ad813cde1638c46c0edaa38936cbedbaaec9e88888dcad22/30bd44cc13fa7a30ad813cde1638c46c0edaa38936cbedbaaec9e88888dcad22postname30bd44cc13fa7a30ad813cde1638c46c0edaa38936cbedbaaec9e88888dcad22/) [6c0edaa38936cbedbaaec9e88888dcad22monthnum30bd44cc13fa7a30ad813cde1638c46c0edaa38936cbedb](https://jomshopi.com/30bd44cc13fa7a30ad813cde1638c46c0edaa38936cbedbaaec9e88888dcad22year30bd44cc13fa7a30ad813cde1638c46c0edaa38936cbedbaaec9e88888dcad22/30bd44cc13fa7a30ad813cde1638c46c0edaa38936cbedbaaec9e88888dcad22monthnum30bd44cc13fa7a30ad813cde1638c46c0edaa38936cbedbaaec9e88888dcad22/30bd44cc13fa7a30ad813cde1638c46c0edaa38936cbedbaaec9e88888dcad22day30bd44cc13fa7a30ad813cde1638c46c0edaa38936cbedbaaec9e88888dcad22/30bd44cc13fa7a30ad813cde1638c46c0edaa38936cbedbaaec9e88888dcad22postname30bd44cc13fa7a30ad813cde1638c46c0edaa38936cbedbaaec9e88888dcad22/) [aaec9e88888dcad22/30bd44cc13fa7a30ad813cde1638c46c0edaa38936cbedbaaec9e88888dcad22day30bd4](https://jomshopi.com/30bd44cc13fa7a30ad813cde1638c46c0edaa38936cbedbaaec9e88888dcad22year30bd44cc13fa7a30ad813cde1638c46c0edaa38936cbedbaaec9e88888dcad22/30bd44cc13fa7a30ad813cde1638c46c0edaa38936cbedbaaec9e88888dcad22monthnum30bd44cc13fa7a30ad813cde1638c46c0edaa38936cbedbaaec9e88888dcad22/30bd44cc13fa7a30ad813cde1638c46c0edaa38936cbedbaaec9e88888dcad22day30bd44cc13fa7a30ad813cde1638c46c0edaa38936cbedbaaec9e88888dcad22/30bd44cc13fa7a30ad813cde1638c46c0edaa38936cbedbaaec9e88888dcad22postname30bd44cc13fa7a30ad813cde1638c46c0edaa38936cbedbaaec9e88888dcad22/) [4cc13fa7a30ad813cde1638c46c0edaa38936cbedbaaec9e88888dcad22/30bd44cc13fa7a30ad813cde1638c46](https://jomshopi.com/30bd44cc13fa7a30ad813cde1638c46c0edaa38936cbedbaaec9e88888dcad22year30bd44cc13fa7a30ad813cde1638c46c0edaa38936cbedbaaec9e88888dcad22/30bd44cc13fa7a30ad813cde1638c46c0edaa38936cbedbaaec9e88888dcad22monthnum30bd44cc13fa7a30ad813cde1638c46c0edaa38936cbedbaaec9e88888dcad22/30bd44cc13fa7a30ad813cde1638c46c0edaa38936cbedbaaec9e88888dcad22day30bd44cc13fa7a30ad813cde1638c46c0edaa38936cbedbaaec9e88888dcad22/30bd44cc13fa7a30ad813cde1638c46c0edaa38936cbedbaaec9e88888dcad22postname30bd44cc13fa7a30ad813cde1638c46c0edaa38936cbedbaaec9e88888dcad22/) [c0edaa38936cbedbaaec9e88888dcad22postname30bd44cc13fa7a30ad813cde1638c46c0edaa38936cbedbaae](https://jomshopi.com/30bd44cc13fa7a30ad813cde1638c46c0edaa38936cbedbaaec9e88888dcad22year30bd44cc13fa7a30ad813cde1638c46c0edaa38936cbedbaaec9e88888dcad22/30bd44cc13fa7a30ad813cde1638c46c0edaa38936cbedbaaec9e88888dcad22monthnum30bd44cc13fa7a30ad813cde1638c46c0edaa38936cbedbaaec9e88888dcad22/30bd44cc13fa7a30ad813cde1638c46c0edaa38936cbedbaaec9e88888dcad22day30bd44cc13fa7a30ad813cde1638c46c0edaa38936cbedbaaec9e88888dcad22/30bd44cc13fa7a30ad813cde1638c46c0edaa38936cbedbaaec9e88888dcad22postname30bd44cc13fa7a30ad813cde1638c46c0edaa38936cbedbaaec9e88888dcad22/) [c9e88888dcad22/](https://jomshopi.com/30bd44cc13fa7a30ad813cde1638c46c0edaa38936cbedbaaec9e88888dcad22year30bd44cc13fa7a30ad813cde1638c46c0edaa38936cbedbaaec9e88888dcad22/30bd44cc13fa7a30ad813cde1638c46c0edaa38936cbedbaaec9e88888dcad22monthnum30bd44cc13fa7a30ad813cde1638c46c0edaa38936cbedbaaec9e88888dcad22/30bd44cc13fa7a30ad813cde1638c46c0edaa38936cbedbaaec9e88888dcad22day30bd44cc13fa7a30ad813cde1638c46c0edaa38936cbedbaaec9e88888dcad22/30bd44cc13fa7a30ad813cde1638c46c0edaa38936cbedbaaec9e88888dcad22postname30bd44cc13fa7a30ad813cde1638c46c0edaa38936cbedbaaec9e88888dcad22/)

[https://ktqmart.com/wp-](https://ktqmart.com/wp-content/uploads/2022/06/TransportStream_Splitter_Crack__Serial_Number_Full_Torrent.pdf)

[content/uploads/2022/06/TransportStream\\_Splitter\\_Crack\\_\\_Serial\\_Number\\_Full\\_Torrent.pdf](https://ktqmart.com/wp-content/uploads/2022/06/TransportStream_Splitter_Crack__Serial_Number_Full_Torrent.pdf) [http://cubaricosworld.com/wp-](http://cubaricosworld.com/wp-content/uploads/2022/06/ArcSoft_PhotoImpression_Gold_For_PC_Latest2022.pdf)

[content/uploads/2022/06/ArcSoft\\_PhotoImpression\\_Gold\\_For\\_PC\\_Latest2022.pdf](http://cubaricosworld.com/wp-content/uploads/2022/06/ArcSoft_PhotoImpression_Gold_For_PC_Latest2022.pdf)